# **8 Design Patterns for Multimedia Software**

- 8.1 Design Patterns: The Idea
- 8.2 Classification Space for Multimedia Software
- 8.3 Patterns for Multimedia Software
- 8.4 Gang-of-Four Patterns Applied to Multimedia
	- Factory Method
	- Template Method
	- **State**

Literature:

Gamma/Helm/Johnson/Vlissides: Design Patterns, Addison-Wesley 1994 *(= "Gang of Four", "GoF")*

**Ludwig-Maximilians-Universität München Prof. Hußmann Multimedia-Programmierung – 8 - 1**

## **Design Patterns**

- A *design pattern* is a generic solution for a class of recurring programming problems
	- Helpful idea for programming
	- No need to adopt literally when applied
- Origin:
	- Famous book by Gamma/Helm/Johnson/Vlissides ("Gang of Four")
		- » List of standard design patterns for object-oriented programming
		- » Mainly oriented towards graphical user interface frameworks
		- » Examples: Observer, Composite, Abstract Factory
- Frequently used in all areas of software design
- Basic guidelines:
	- Patterns are not invented but recovered from existing code
	- Pattern description follows standard outline
		- » E.g.: Name, problem, solution, examples

**Ludwig-Maximilians-Universität München Prof. Hußmann Multimedia-Programmierung – 8 - 2**

## **Window Place: Architectural Pattern**

Christopher Alexander et al., A Pattern Language, 1977 (quoted in Buschmann et al. 1996)

- **Problem:** In a room with a window and a sitting opportunity users have to decide whether to have a look or to sit.
- **Solution:**

At least one window of the room shall provide a sitting place.

• **Structure:**

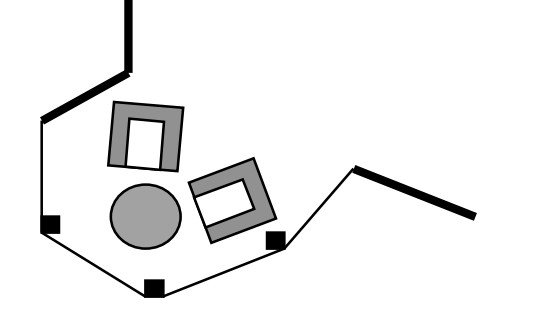

Each pattern describes a problem which occurs over and over again in our environment, and then describes the core of the solution to that problem, in such a way that you can use this solution a million times over, without ever doing it the same way twice. Christopher Alexander et al., A Pattern Language

## **Description of a Design Pattern**

- Name
- Problem
	- Motivation
	- Application area
- Solution
	- Structure (class diagram)
	- Participants (usually class, association und operation names):
		- » Role name, i.e. place holders for parts of implementation
		- » Fixed parts of implementaton
	- Collaboration (sequence of events, possibly diagrams)
- **Discussion** 
	- Pros and cons
	- Dependencies, restrictions
	- Special cases
- Known uses

# **8 Design Patterns for Multimedia Software**

- 8.1 Design Patterns: The Idea
- 8.2 Classification Space for Multimedia Software
- 8.3 Patterns for Multimedia Software
- 8.4 Gang-of-Four Patterns Applied to Multimedia
	- Factory Method
	- Template Method
	- **State**

## **Classification Space**

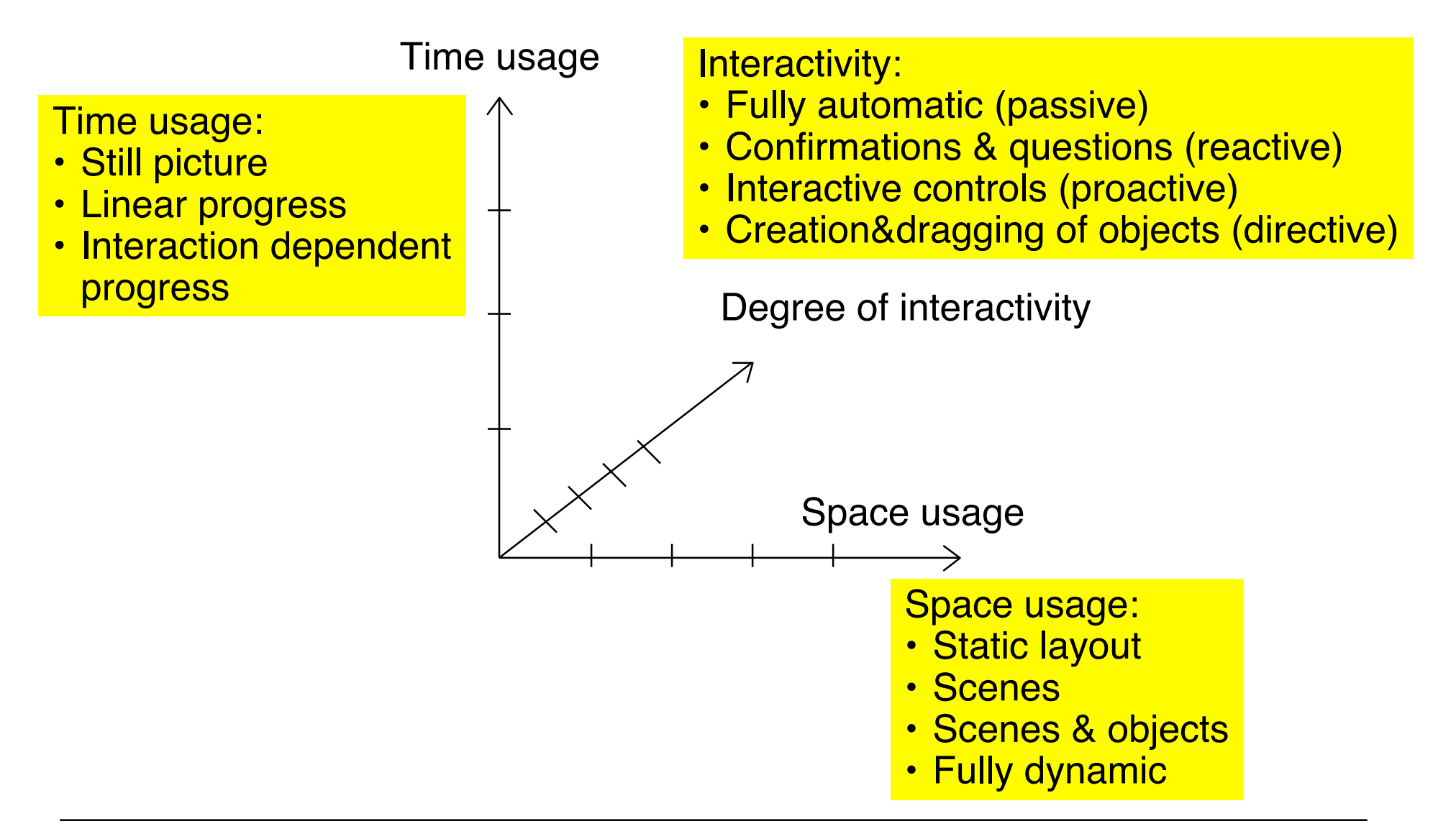

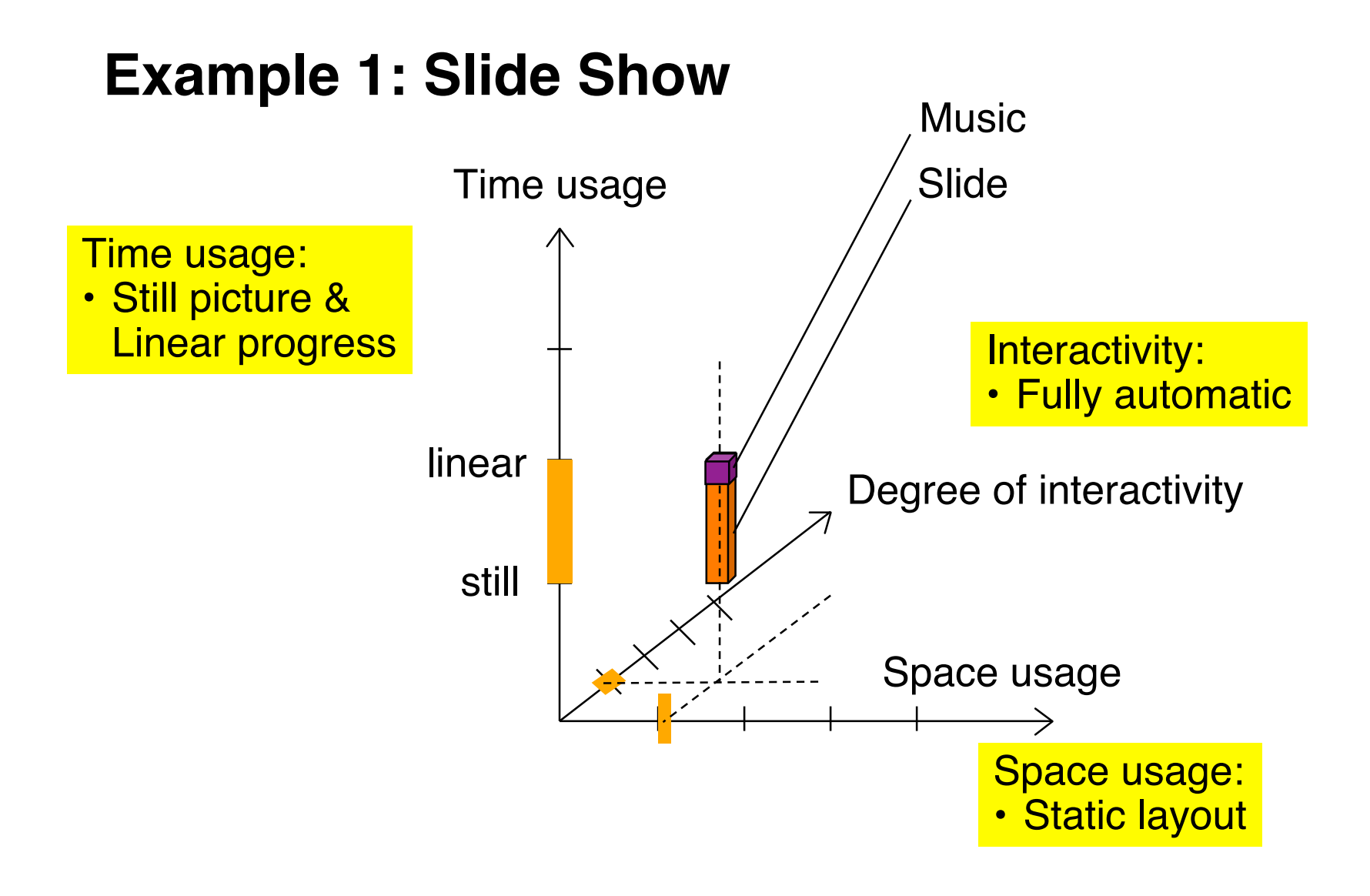

#### **Example 2: Animated Product Presentation**

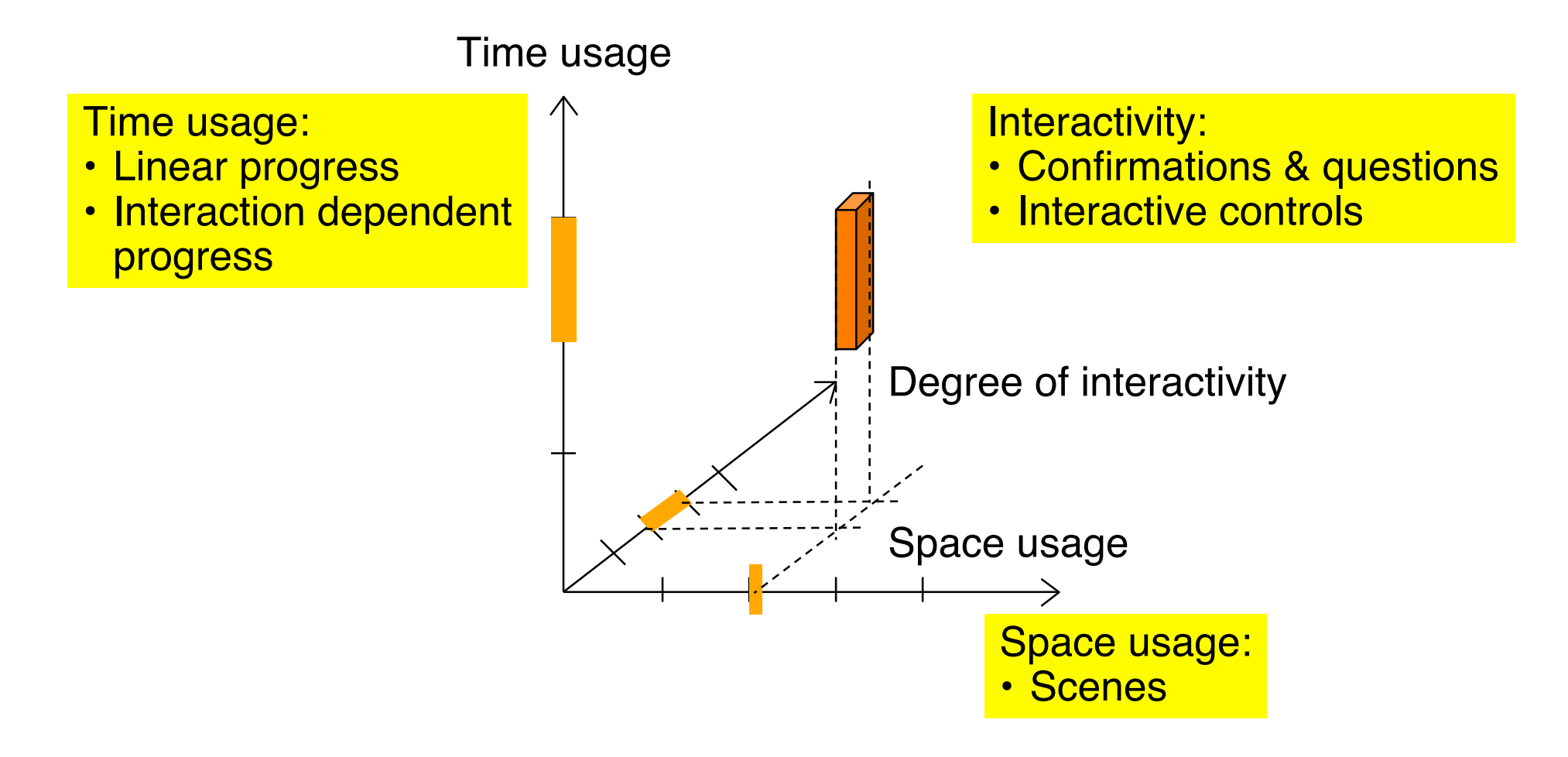

#### **Example 3: Game**

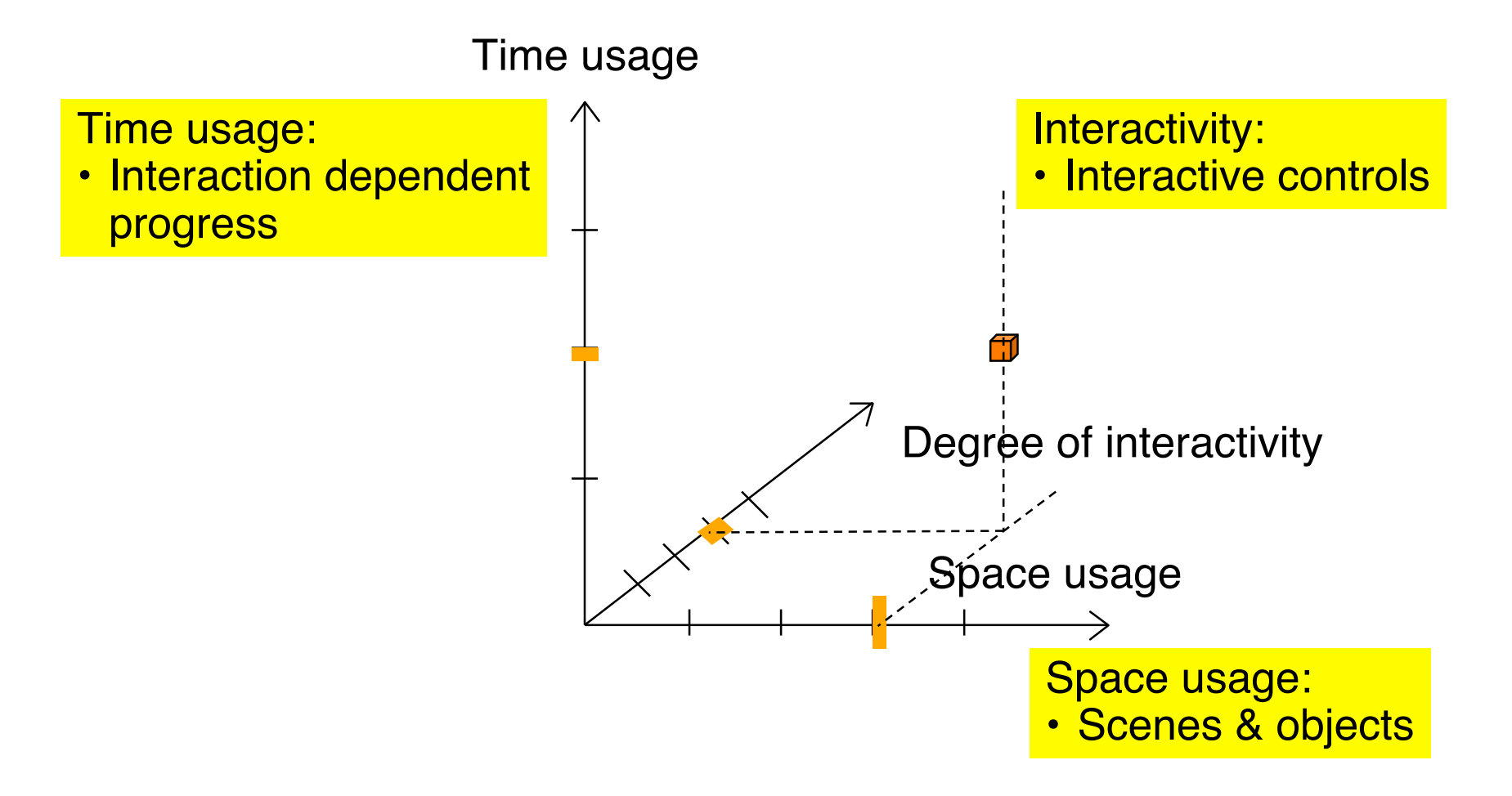

## **Example 4: Virtual World**

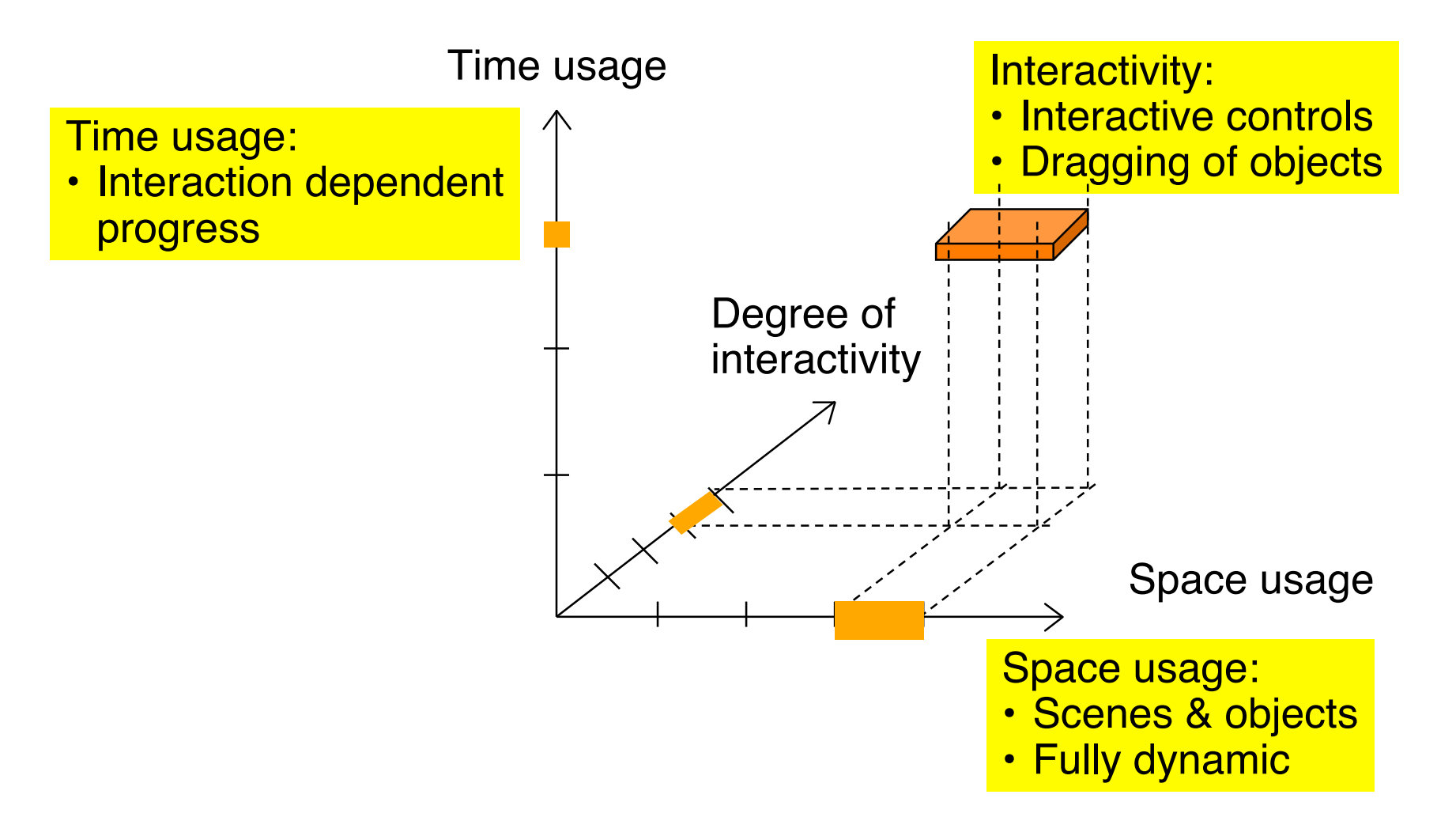

# **8 Design Patterns for Multimedia Software**

- 8.1 Design Patterns: The Idea
- 8.2 Classification Space for Multimedia Software
- 8.3 Patterns for Multimedia Software
- 8.4 Gang-of-Four Patterns Applied to Multimedia

Factory Method

Template Method

**State** 

#### **Patterns for Multimedia Software**

- The following catalog of patterns is not taken from literature, but derived from the material in this lecture
	- Work in progress, needs to be revised/completed
- Types of patterns:
	- Cross-platform patterns
	- Patterns specific for a certain platform (e.g. Flash, Pygame, JavaFX)

### **Cross-Platform Multimedia Pattern: Event Handler**

- Program code is not executed sequentially but triggered by events
- Space usage: any
- Time usage: Interaction dependent
- Interactivity: any
- Examples:
	- ActionScript event handlers
	- Lingo event handlers
	- JavaFX event handlers
	- Python event handlers

– ...

#### **Flash Pattern: Start Frame Code**

- **Problem**: A Flash movie needs to carry out some ActionScript code which cannot be easily defined in a local, object-oriented style
	- Creation of objects on an application-global scale
	- Invocation of methods defined in external ".as" files
	- Assignment of methods to visible objects instantiated from the standard library (e.g. TextField)
- **Solution:**
	- Keep the "global code" in the main timeline.
	- Add a separate layer (e.g. "code" or "actions") to the main timeline.
	- Add all "global" code to frame 1 of the newly created layer of the main timeline.
	- Advantage: There is just one place where all global code can be found.
- **Examples**:
	- Plenty found in literature

**Ludwig-Maximilians-Universität München Prof. Hußmann Multimedia-Programmierung – 8 - 14**

## **Cross-Platform Multimedia Pattern: Clockwork**

- The current properties of presentation elements are derived from the current value of a "clock" ticking at regular time intervals
- Time usage: Linear progress
- Limited interactivity: Automatic or confirmations&questions
- Usually combined with static layout or scenes and objects
- Examples:
	- Timeline in Flash, Director
	- EnterFrame-Events in Flash ActionScript
	- Ticking scripts in Squeak
	- PActivity in Piccolo

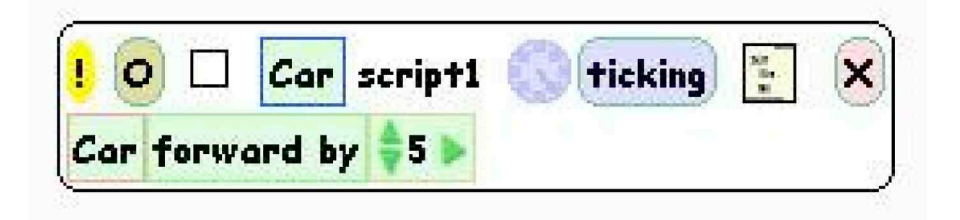

```
PActivity flash = 
       new PActivity(-1, 500, currentTime + 5000) {
```

```
protected void activityStep(long elapsedTime) { … }
```
## **Cross-Platform Multimedia Pattern: Interpolation**

- A parameter (usually regarding a graphical property) is assumed to change its value continuously dependent of another parameter (e.g. time). The dependency can follow a linear or other rules of computation.
	- Fixed values for the dependent parameter are given for certain values of the base parameter.
	- Intermediate values of the dependent parameter are computed by interpolation.
- Space usage: scenes&objects mainly
- Time usage: Linear progress only
- Usually combined with low interactivity (on this level)
- Examples:
	- Tweening in Flash Zeitleiste – Animation methods .01,01,01,01,01,01,01,01,01,01,01,01 20 25 in Piccolo Bwgtween – JavaFX **J** Formtween interpolators

#### **PActivity a1 =**

 **aNode.animateToPositionScaleRotation(0, 0, 0.5, 0, 5000);**

## **Cross-Platform Multimedia Pattern: Scheduled Time**

- An activity is assumed to start at a given point in time. The start time is specified
	- in absolute terms, or
	- relatively to another activity
- Time usage: Mainly automatic
- Low interactivity
- Examples:
	- SMIL time specifications (begin attribute)
	- Placement of code or object in certain frame in Flash
	- setStartTime() and startAfter() methods in Piccolo

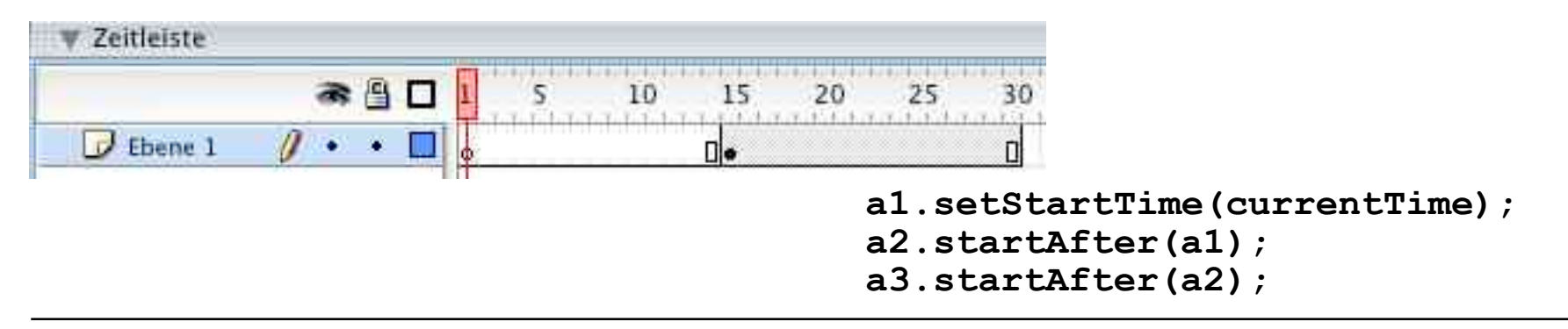

## **Multimedia Development Pattern: Time Container Algebra**

- Presentation is built from atomic parts (processes) each of which is executed in a *time container*.
- Time containers are composed by algebraic operations: sequential composition, parallel composition, repetition, mutual exclusion,synchronisation options
- Time usage: Linear progress
- Space usage: Scenes or scenes&objects
- Low interactivity
- Examples:
	- SMIL body: seq, par, excl
	- Animations class of "JGoodies" animation framework for Java
	- Sequence of frames and parallelism of layers in Flash

#### **Various Representations of a Single Concept**

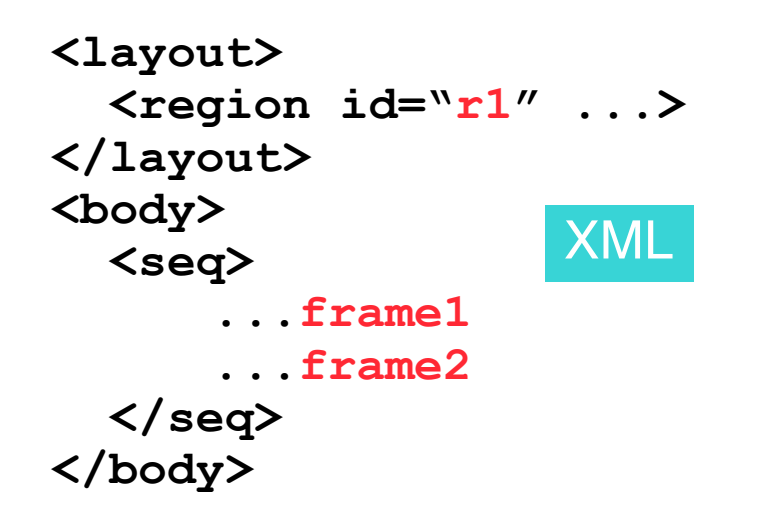

**Component r1 = ...; Animation frame1 = ...; Animation frame2 = ...; Animation all = Animations.sequential( new Animation[]{ frame1, frame2});** Java

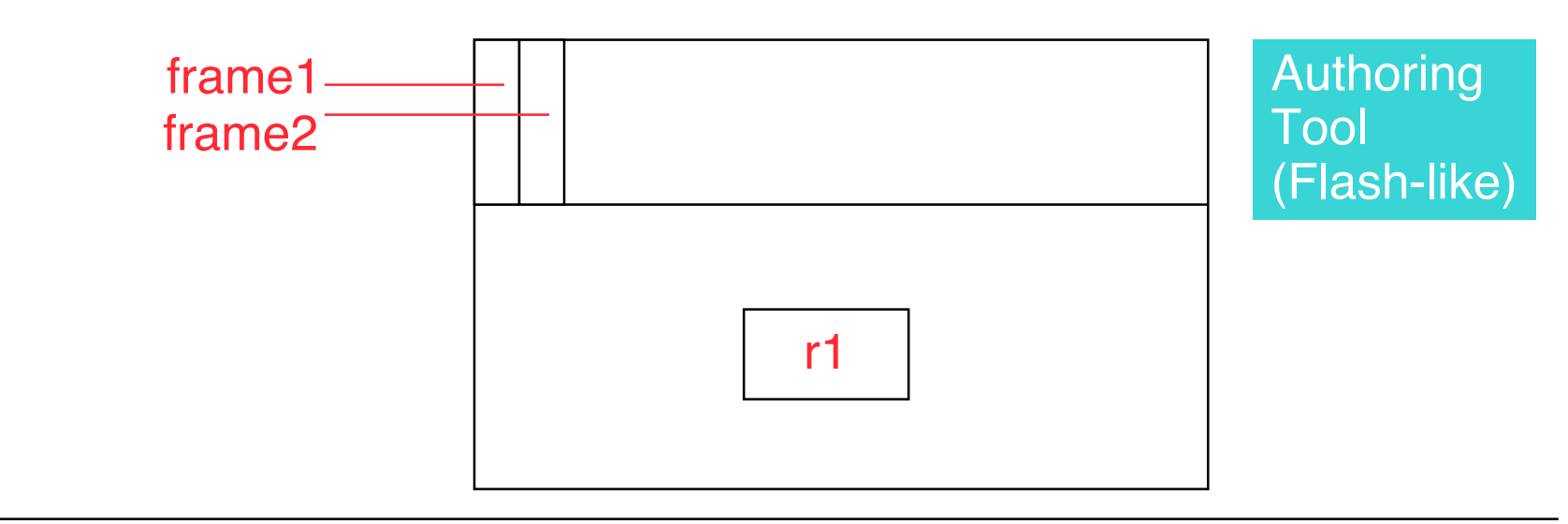

Ludwig-Maximilians-Universität München **Neumann Prof. Hußmann** Multimedia-Programmierung – 8 - 19

## **Cross-Platform Multimedia Pattern: Scene Graph**

- Graph structure comprises all represented objects together with the operations (transformations) applied to them
- Space usage: Scenes&objects or fully dynamic
- Time usage: Linear progress or interaction dependent
- Examples:
	- Scene graph of JavaFX
	- Scene graph of Piccolo
	- Implicit: Film Explorer view in Flash

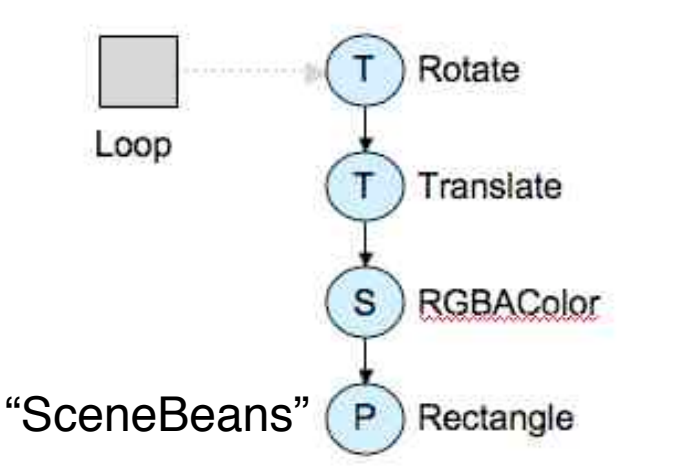

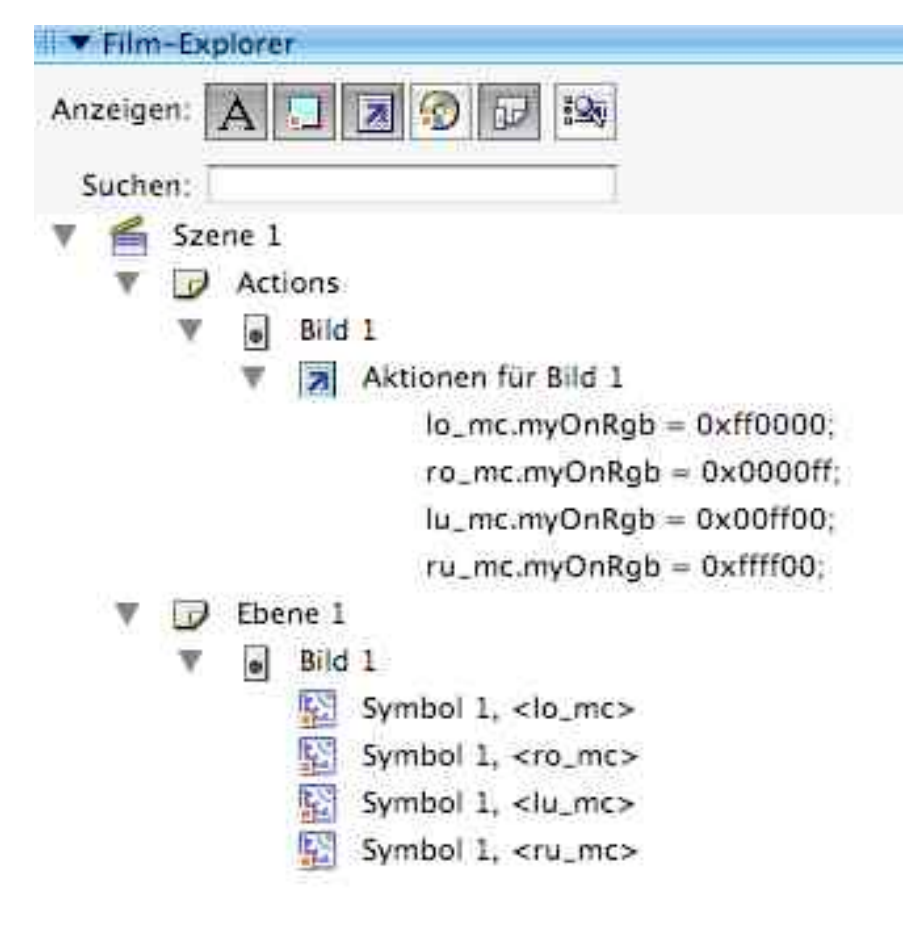

## **Multimedia Pattern for Selected Platforms: Player Component**

- For standardized time-dependent media types, a pre-fabricated component is made available which provides
	- Playback of associated media files
	- Standard VCR-style controls (play, pause, stop, rewind)
- Space usage: any
- Time usage: Linear progress
- Interactivity: Interactive controls
- Examples:
	- Flash FLVPlayer component
	- JMF Player component
	- QuickTime player in QT4Java

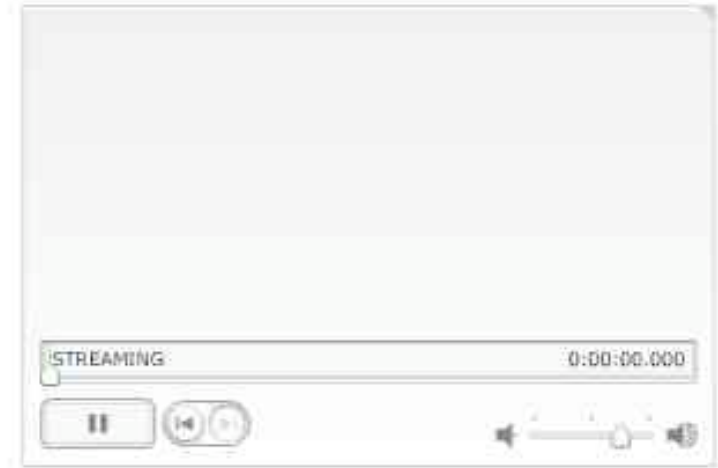

```
try {
      p = Manager.createPlayer(new MediaLocator("file:"+file));
       p.addControllerListener(new ContrEventHandler());
      p.realize();
 }
```
# **8 Design Patterns for Multimedia Software**

- 8.1 Design Patterns: The Idea
- 8.2 Classification Space for Multimedia Software
- 8.3 Patterns for Multimedia Software
- 8.4 Gang-of-Four Patterns Applied to Multimedia

Factory Method

Template Method

**State** 

Literature:

W. Sanders, C. Cumaranatunge: ActionScript 3.0 Design Patterns, O'Reilly 2007

## **Creation Pattern Example: Factory Method**

- Situation:
	- Families of products which behave similarly
		- » Same interface
	- Example: Different kinds of players, weapons etc. in a game
- Motivation:
	- Keep code easy to change
		- » Typical change: Adding a new member of the family
	- Decouple *using* the products from *creating* the products
	- Code creating a product shall not know about the range of possible products
		- » Shall not have access to the product subclasses
- Idea:
	- Provide method with the only purpose of creating products (factory method)

## **GoF Creation Pattern: Factory Method**

• Name: **Factory Method**

(dt.: Fabrikmethode, auch: Virtueller Konstruktor)

- Problem:
	- Choose at creation time between variants of a product
- Solution:

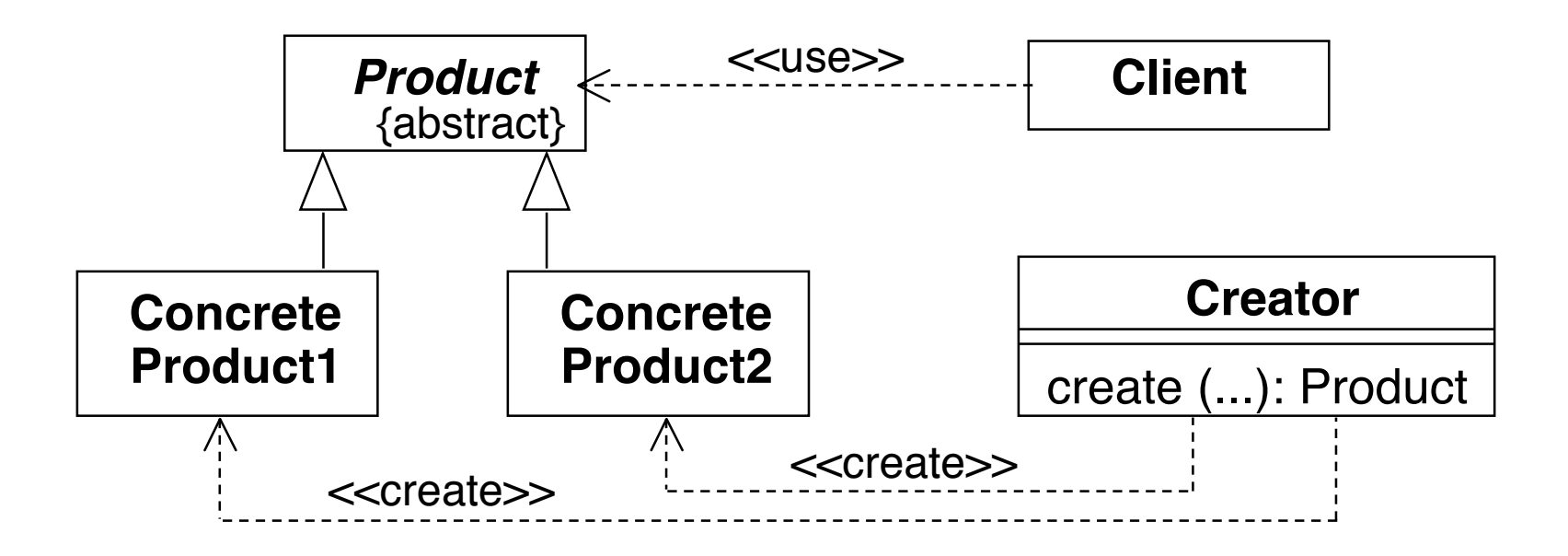

**Ludwig-Maximilians-Universität München Prof. Hußmann Multimedia-Programmierung – 8 - 24**

## **Example for Factory Method (1)**

- Variants of products:
	- Ships:
		- » Hero ship
		- » Alien ship
	- Weapons:
		- » Hero weapon
			- Cannon
		- » Alien weapon
			- Cannon
			- Mine

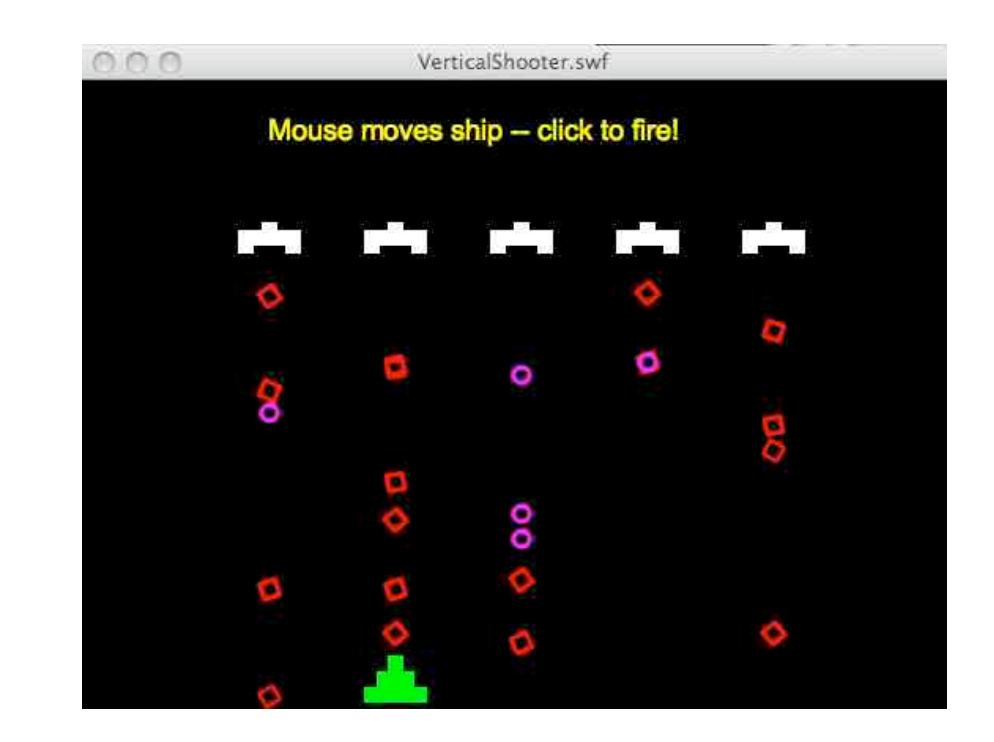

- We want to keep the code extensible for new ship and weapon types
	- "Open-closed principle": Open for extensions, closed for code modification

Example: Sanders/Cumaranatunge

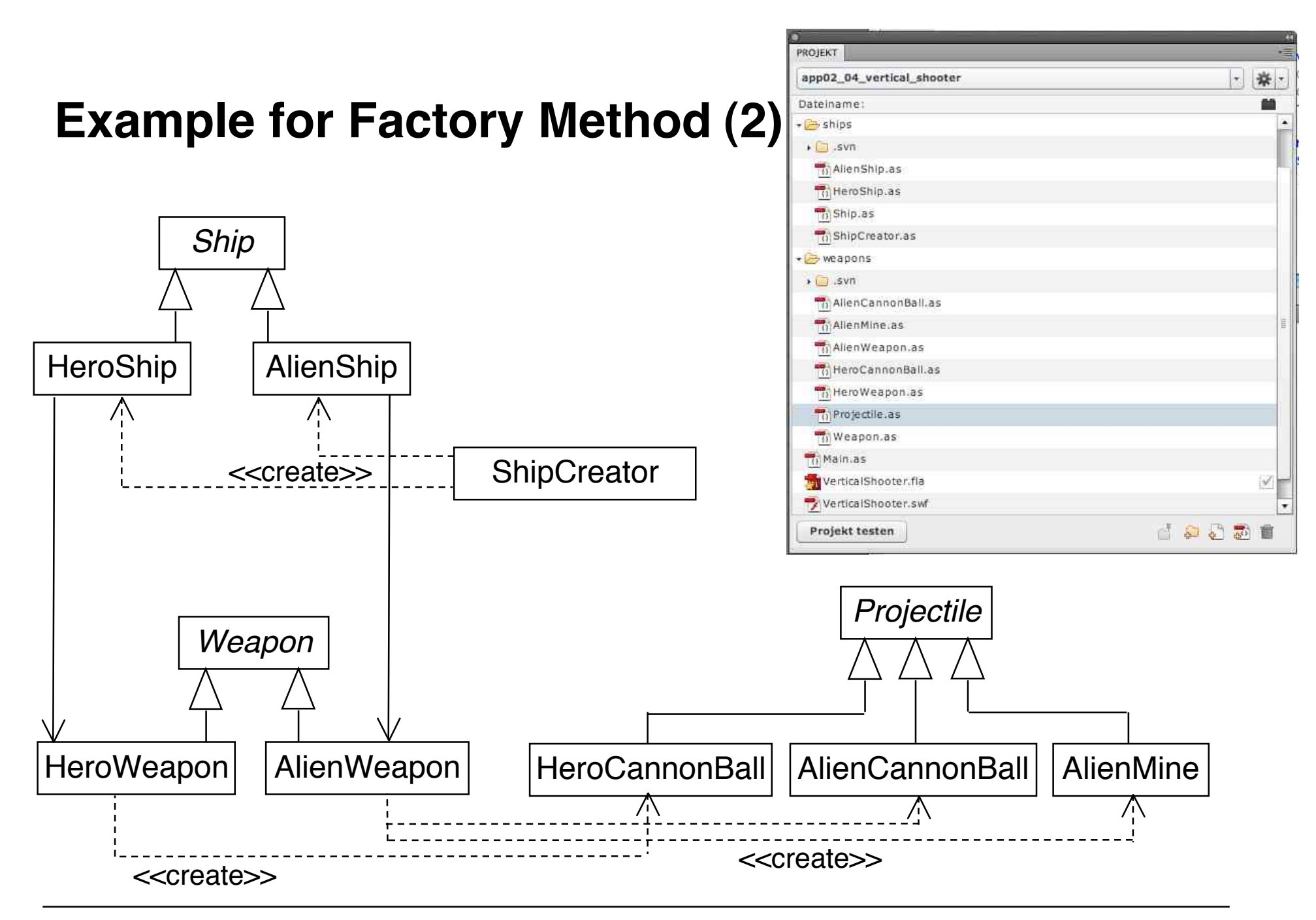

Ludwig-Maximilians-Universität München **Neumann Prof. Hußmann** Multimedia-Programmierung – 8 - 26

#### **Example for Factory Method (3)**

```
package ships {
  import flash.display.Sprite;
  import flash.events.*;
  // ABSTRACT Class (should not be instantiated)
  internal class Ship extends Sprite {
     internal function setLoc(xLoc:int, yLoc:int):void {
           this.x = xLoc;
           this.y = yLoc;
      }
     // ABSTRACT Method (must be overridden in a subclass)
     internal function drawShip():void {
      }
     // ABSTRACT Method (must be overridden in a subclass)
     internal function initShip():void {
      }
  }
}
```
#### **Example for Factory Method (4a)**

```
package ships {
  import flash.display.*;
  import weapons.HeroWeapon;
  import flash.events.*;
  internal class HeroShip extends Ship {
     private var weapon:HeroWeapon;
     override internal function drawShip():void {
           graphics.beginFill(0x00FF00); // green color
           graphics.drawRect(-5, -15, 10, 10);
           graphics.drawRect(-12, -5, 24, 10);
           graphics.drawRect(-20, 5, 40, 10);
           graphics.endFill();
      }
```
**...**

#### **Example for Factory Method (4b)**

```
override internal function initShip():void {<br>
weapon = new HeroWeapon();<br>
this.stage.addEventListener(MouseEvent.MOUSE_MOVE,<br>
this.doMoveShip);<br>
this.stage.addEventListener(MouseEvent.MOUSE_DOWN,<br>
this.doFire);
 }
protected function doMoveShip(event:MouseEvent):void { this.x = event.stageX; event.updateAfterEvent(); // process this event first
 }
protected function doFire(event:MouseEvent):void {<br> weapon.fire(HeroWeapon.CANNON,<br>this.stage, this.x, this.y - 25);<br> event.updateAfterEvent(); // process this event first
 }
```
**}**

**}**

**...**

#### **Example for Factory Method (5)**

```
package {
  import flash.display.*;
  import flash.text.*;
  import ships.*;
  public class Main extends MovieClip {
      public function Main() {
             // show instructions ...
             var shipFactory:ShipCreator = new ShipCreator();
             shipFactory.addShip (ShipCreator.HERO, stage,
             stage.stageWidth/2, stage.stageHeight-20);<br>for (var i:Number = 0; i < 5; i++) {
                 \texttt{shipFactory.add Ship(ShipCreateor.ALIEN},stage, 120 + 80 * i, 100);
              }
       }
   }
}
```
#### **Example for Factory Method (6a)**

```
package ships {
  import flash.display.Stage;
  public class ShipCreator {
     public static const HERO :uint = 0;
     public static const ALIEN : uint = 1;
     public function addShip(cShipType:uint,
            target:Stage, xLoc:int, yLoc:int):void {
         var ship:Ship = this.createShip(cShipType);
         ship.drawShip();
         ship.setLoc(xLoc, yLoc);
         target.addChild(ship);
         ship.initShip();
     }
```
**...**

#### **Example for Factory Method (6b)**

```
// concrete factory method
private function createShip(cShipType:uint):Ship {<br>
if (cShipType == HERO) {<br>
trace("Creating new hero ship");<br>
return new HeroShip();<br>
}<br>
else if (cShipType == ALIEN) {<br>
trace("Creating new alien ship");<br>
return new Alien
}
```
**...**

**}**

**}**

#### **Test for Encapsulation**

```
public function Main() {
     ...
     var testShip = new HeroShip();
     ...
}
```
#### **Compiler-Fehler:**

1180: Aufruf einer möglicherweise undefinierten Methode HeroShip.

## **Test for Extensibility (1)**

• How to add a new weapon?

```
• HeroShip.as:
override internal function initShip():void {
     weapon = new HeroWeapon();
     this.stage.addEventListener
        (MouseEvent.MOUSE_MOVE, this.doMoveShip);
     this.stage.addEventListener(MouseEvent.MOUSE_DOWN, this.doFire);
    var newweapon = new NewWeapon();
    newweapon.fire(NewWeapon.NEW, this.stage, this.x, this.y - 50);
 }
```
- New classes added *(without modification of existing code!)*
	- NewWeapon.as
		- » The new kind of weapon
		- » Concrete creator for bullets, derived from abstract creator *Weapon*
	- NewBullet.as
		- » The bullet fired by the new kind of weapon
		- » Concrete product, derived from abstract product *Projectile*

## **Test for Extensibility (2)**

```
package weapons {
```

```
public class NewWeapon extends Weapon {
   public static const NEW : : : : : : : : 3;
    override protected function
         createProjectile(cWeapon:uint):Projectile {
       if (cWeapon == NEW) {
          trace("Creating new bullet");
          return new NewBullet();
       } else {
          throw new Error("Invalid kind of projectile");
          return null;
 }
   }
}
```
NewWeapon.as

**}**

## **Test for Extensibility (3)**

```
package weapons {
```

```
internal class NewBullet extends Projectile {
   override internal function drawProjectile():void
    {
         graphics.beginFill(0xFF0000);
         graphics.drawCircle(0, 0, 15);
         graphics.endFill();
    }
   override internal function arm():void {
         nSpeed = -15; // set the speed
    }
}
• Methods drawProjectile() and arm() are called in method fire()
of abstract class Weapon
 – Idea of Template Method pattern
                                                  NewBullet.as
```
Ludwig-Maximilians-Universität München **Neumann Prof. Hußmann** Multimedia-Programmierung – 8 - 36

**}**

# **8 Design Patterns for Multimedia Software**

- 8.1 Design Patterns: The Idea
- 8.2 Classification Space for Multimedia Software
- 8.3 Patterns for Multimedia Software
- 8.4 Gang-of-Four Patterns Applied to Multimedia

Factory Method

Template Method **State** 

Literature:

W. Sanders, C. Cumaranatunge: ActionScript 3.0 Design Patterns, O'Reilly 2007

**Ludwig-Maximilians-Universität München Prof. Hußmann Multimedia-Programmierung – 8 - 37**

## **GoF Behovioral Pattern: Template Method**

- **Problem:** Operation consists of fixed and variable code parts
- **Solution:** *Template method* in superclass calls abstract *methods*, which are defined in subclasses (one subclass per variant).

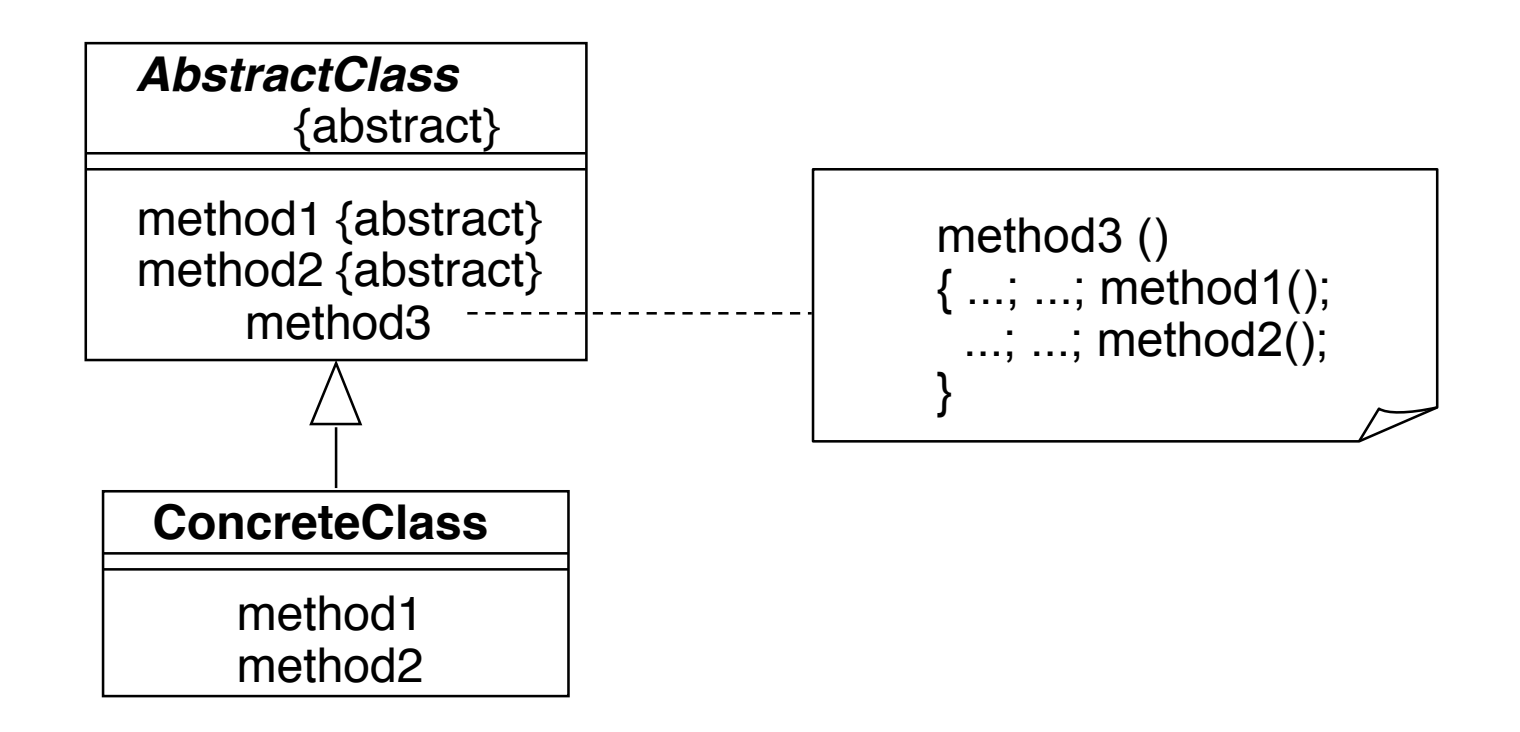

## **Example for Template Method (1)**

- Multimedia jukebox for video and audio files
	- Same mechanisms for selecting titles
	- Different mechanisms for playing back
- Very simplified example:
	- Two buttons for playing a fixed audio resp. video file

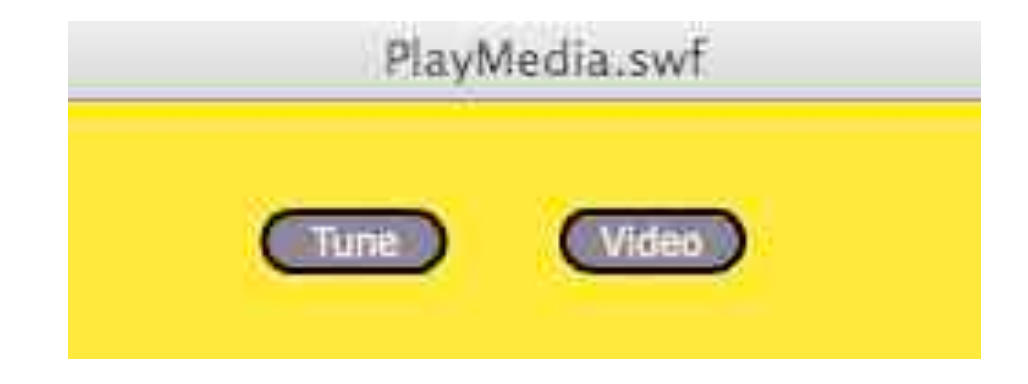

Example: Sanders/Cumaranatunge

#### **Example for Template Method (2)**

```
private function doButton():void {<br>tuneButton=new TuneButton();<br>videoButton=new VideoButton();<br>addChild (tuneButton);<br>addChild (videoButton);<br>tuneButton.x=<br>((stage.stageWidth/2)-(1.5*tuneButton.width)),<br>tuneButton.y=30;<br>vi
}
private function getMedia(va:VidAudio):void {<br>var va: VidAudio;<br>if (e.target == tuneButton)<br>va = new Audio();<br>else
           va = new Vid(); va.mediaProducer(); addChild (va);
 }
```
#### **Example for Template Method (3)**

```
package { ...
  //Abstract Class
  class VidAudio extends Sprite {
     //Template method
     public final function mediaProducer():void {
           selectMedia ();
           playNow ();
           fromMediaDesign ();
      }
     protected function selectMedia ():void {
           //Awaiting instructions
      }
     protected function playNow():void {
           //Awaiting instructions
      }
     private final function fromMediaDesign():void {
           mText=new TextField();
           mText.text="Welcome to Template Media!";
           ... // Show text field
      }
  }
}
```
#### **Example for Template Method (4)**

```
package {
  //A concrete class
  //Vid class
  public class Vid extends VidAudio {
     private var vidName:String;
     override protected function selectMedia():void {
           vidName="media";
      }
     override protected function playNow():void {
           var playVideo=new PlayVideo(vidName);
           addChild (playVideo);
      }
  }
}
```
PlayVideo can be a rather complex class...

# **8 Design Patterns for Multimedia Software**

- 8.1 Design Patterns: The Idea
- 8.2 Classification Space for Multimedia Software
- 8.3 Patterns for Multimedia Software
- 8.4 Gang-of-Four Patterns Applied to Multimedia

Factory Method

Template Method

**State** 

Literature:

W. Sanders, C. Cumaranatunge: ActionScript 3.0 Design Patterns, O'Reilly 2007

**Ludwig-Maximilians-Universität München Prof. Hußmann Multimedia-Programmierung – 8 - 43**

## **GoF Structural Pattern: State**

- Name: **State**
- Problem:
	- Flexible and extensibe technique to change the behaviour of an object when its state changes.
- Solution :

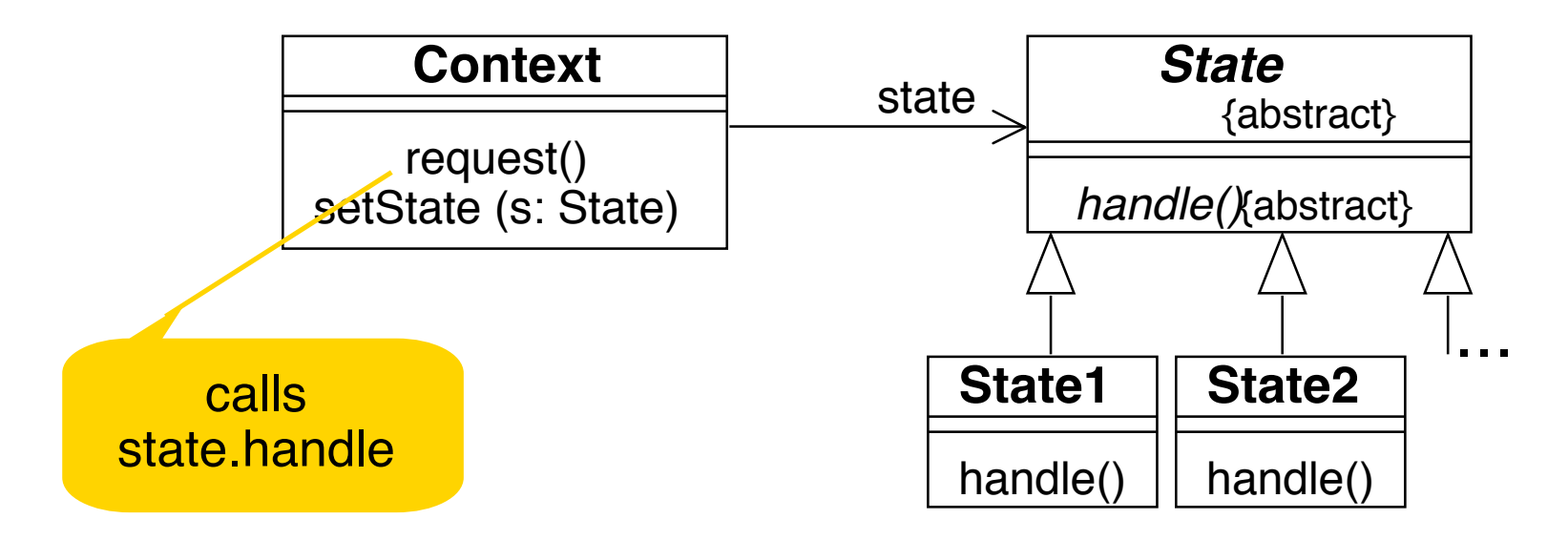

#### **Example for State (1)**

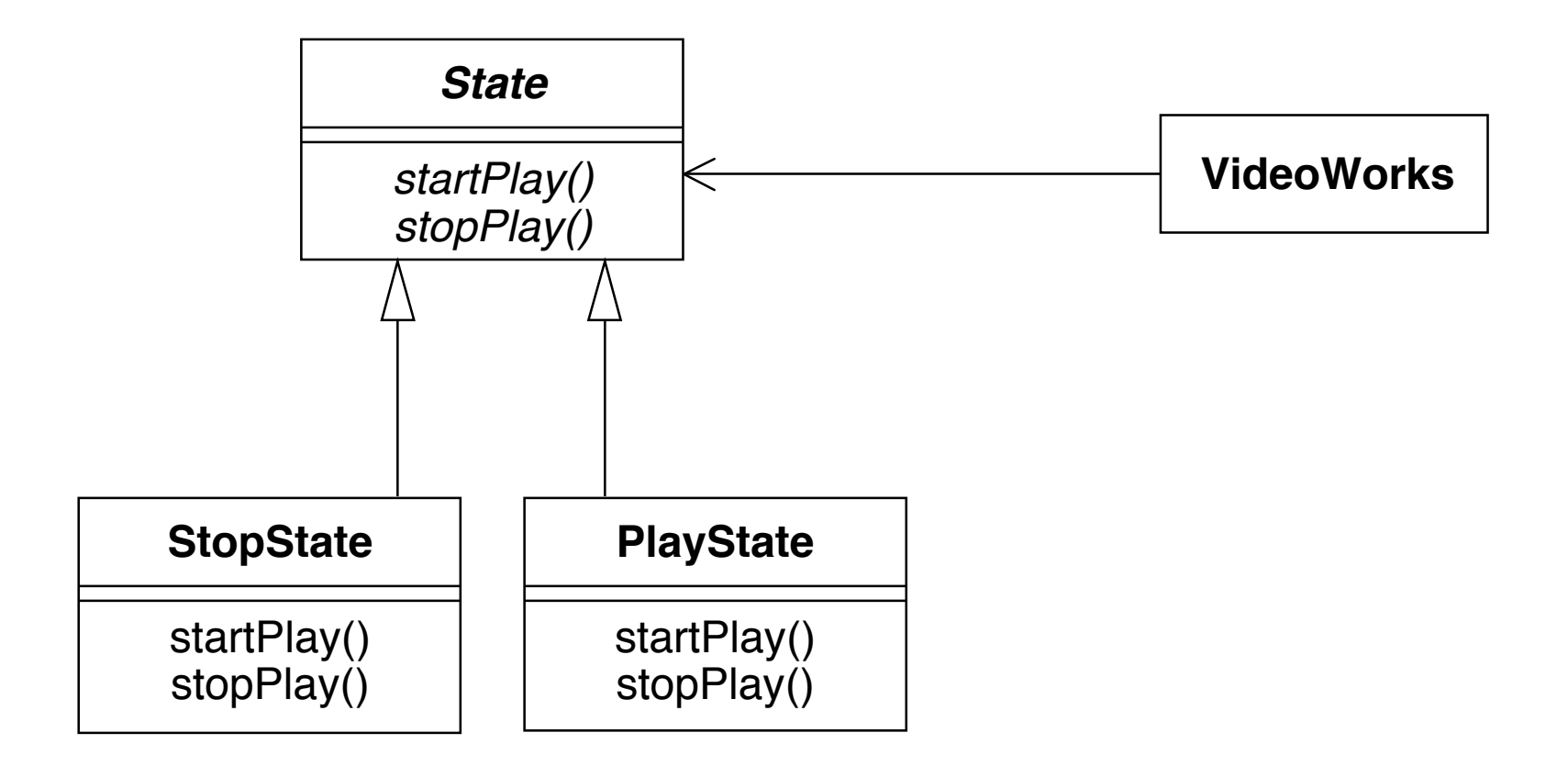

#### **Example for State (2)**

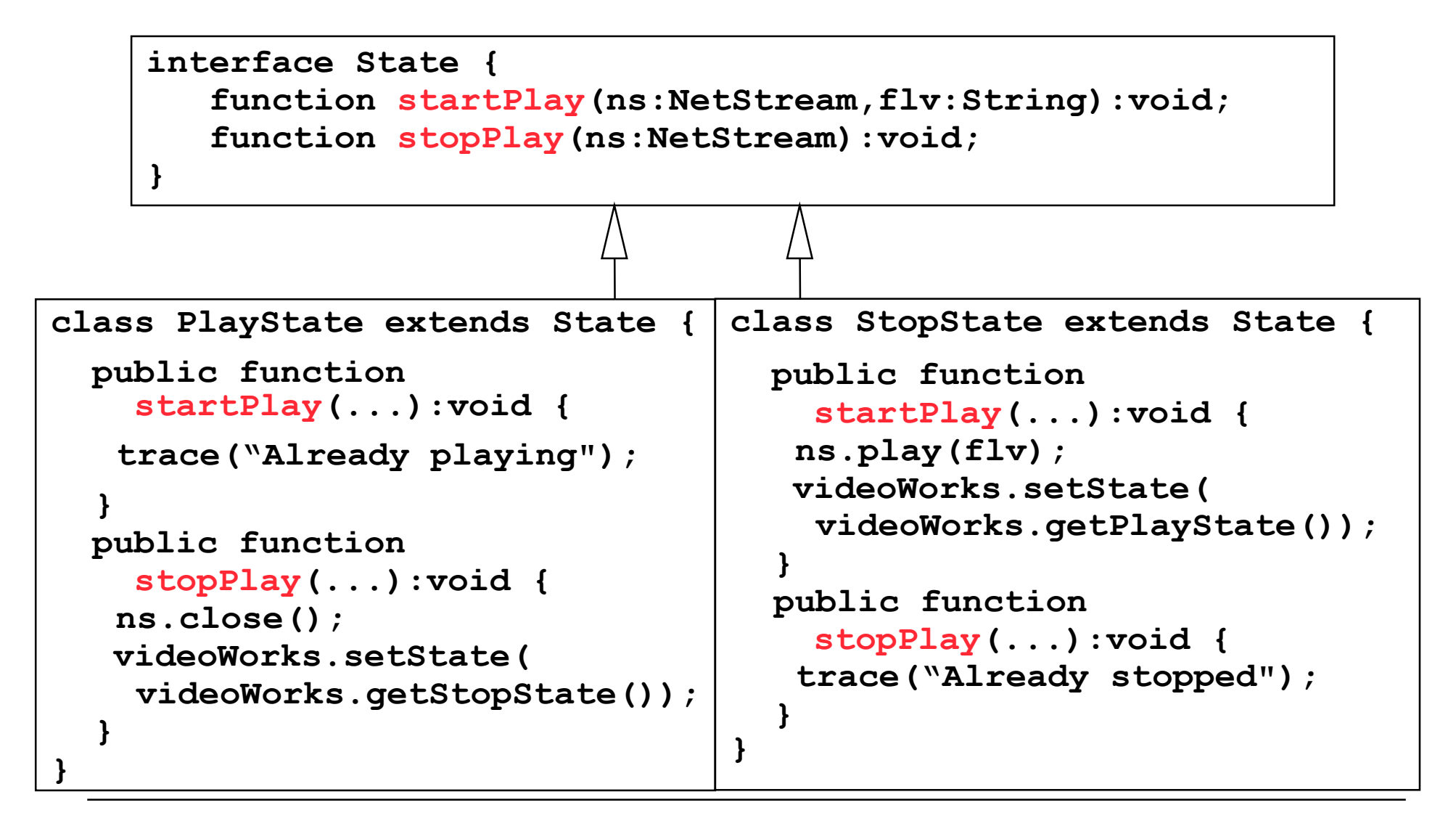

## **Test for Extensibility**

- Adding a "pause" state
- First step: Change the state interface **function doPause(ns:NetStream):void;**
	- Compiler checks completeness of transitions
	- (1044: Schnittstellenmethode doPause in Namespace State nicht durch Klasse PlayState implementiert.)
- Second step: Extend existing concrete state classes
	- React to "pause" request in all existing states
	- Transition to "pause state" from play state
- Third step: Add a new concrete state class **PauseState**
	- Implements state interface